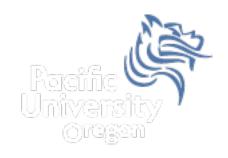

# CS250 Intro to CS II

Spring 2014

Spring 2014 CS250 - Intro to CS II

### Chapter 11 Structured Data

- Reading: pp. 593-608, 612-617
- Good Problems to Work: p. 604 11.1; p 611 11.4, 11.5, 11.6, 11.7; p. 641 34

# Primitive Data Types

 The primitive data types (defined as part of the language) are:

bool, char, unsigned char, short int, int long int, unsigned short int, unsigned int, unsigned int, unsigned long int, float, double, long double

# Programmer-defined Data Types or Abstract Data Types (ADTs)

- ADTs are data types created by the programmer with their own domain/range and operations.
- ADTs are composed of one or more primitive data types.

# Enumerated Data Types are ADTs

An enumerated data type is a programmer-defined data type

```
General Format
     enum TypeName {One or more enumerators};

Example
     enum Day {MON, TUE, WED, THU, FRI, SAT, SUN};
     Day day;
     day = MON;
```

 The enumerators are integer constants the compiler assigns starting with 0 unless otherwise specified

# **Enumerated Data Types**

```
Day day;
int whatDay, indx;
day = 3; // illegal
whatDay = TUE; // legal
if (day > WED) // legal
for (indx = MON; indx <= SUN; ++indx) // legal
day = static cast<Day> (day + 1); // legal
```

# **Enumerated Data Types**

#### **Structures**

 A struct (structure) is another example of a programmerdefined data type that can be used to declare variables

```
struct Time // declaration of a struct called
Time
{
   int mHours,
       mMinutes,
       mSeconds;
}; // notice the ; is mandatory
```

#### Problem

- Create a variable of type Time and initialize the time to 1:30pm
- Answer:

```
Time sTime; // notice s prefix for variables
// The . operator allows access to structure
// members
sTime.mHours = 13;
sTime.mMinutes = 30;
sTime.mSeconds = 0;
```

#### struct Initialization

Here is another way to initialize members of a struct

```
Time sTime1 = {13, 30, 0}; // legal
Time sTime2 = {13, 30}; // seconds undefined
Time sTime3 = {13, , 0}; // illegal
```

# Operations on structs

 Which of the following C++ statements are legal given variables sTime1 and sTime2 are of type Time?

```
a) cout << sTime1 << sTime2;
b) if (sTime1 == sTime2)
    {
      cout << "times are equal";
    }
c) cout << sTime1.mHours;
d) cin >> sTime1;
e) cin >> sTime1.mHours;
f) sTime1 = sTime2;
```

# structs as Function Arguments

 Write a function printTime that accepts a Time and prints the time in the form xx:xx:xx so 1:30 would be 01:30:00

What happens if we change

```
void printTime (Time sTime) to
void printTime (const Time &sTime)
```

# Arrays of Structures

Consider the following struct

```
const int MAX_STRING = 64;
struct BookInfo
{
    char mTitle[MAX_STRING];
    char mAuthor[MAX_STRING];
    char mPublisher[MAX_STRING];
    double mPrice;
};
```

- 1. Declare an array that can hold 1000 books
- 2. Write a function **printBookNames** that will print the names of the books with a price under \$50